## **PROCEDURE D'ARCHIVAGE DES TRAVAUX DE MATURITÉ/ TRAVAUX INTERDISCIPINAIRES CENTRÉS SUR UN PROJET/ TRAVAUX PERSONNELS/ TRAVAUX DE MATURITÉS SPECIALISÉE (TM/TIP/TPERS/TMS)<sup>1</sup>**

#### **ACQUISITION**<sup>2</sup>

1. Les TM/TIP/TPERS/TMS doivent être remis par l'élève **AU SECRÉTARIAT sous forme imprimée**. Doivent être rendus au minimum :

> **Un exemplaire imprimé sur papier pour l'expert et un exemplaire pour chaque enseignant. Chaque exemplaire doit inclure le document**  *Déclaration personnelle***<sup>3</sup> dûment rempli et signé.**

> Les exemplaires papier servent au travail de correction et d'évaluation des enseignants et peuvent être éliminés une fois la note attribuée et le délai de recours passé (10 jours).

> Pour les productions audiovisuelles (courts-métrages, œuvres musicales, interview ou autres) réalisées dans le cadre d'un TM/TIP/TPERS/TMS, l'élève remet, en plus du rapport écrit, **un DVD ou CD à l'expert et à chaque enseignant.**

Le rapport écrit doit inclure le document *Déclaration personnelle* dûment signé.

- 2. Les TM/TIP/TPERS/TMS doivent être remis par l'élève **sous forme électronique**. Doivent être rendus au minimum :
	- a. **Un exemplaire électronique** remis à l'enseignant, **destiné au logiciel anti**plagiat, préparé selon la procédure mise en place<sup>4</sup>.
	- b. **Un exemplaire électronique complet et paginé au format PDF**<sup>5</sup> , que l'élève dépose **sur un serveur commun aux écoles du secondaire II**. L'exemplaire doit inclure le document *Déclaration personnelle<sup>6</sup>* **dûment rempli**. Le fichier PDF est nommé comme suit par l'élève :

**école\_typedetravail\_année\_nom\_prénom\_langue<sup>7</sup> .**

Les éventuelles annexes sont comprises dans le document PDF.

Cet exemplaire est utilisé pour le stockage et la consultation des TM/TIP/TPERS/TMS dans la bibliothèque-médiathèque de l'école.

<sup>1</sup> La CODESS est responsable de la politique d'archivage des TM/TIP/TPERS/TMS. Le groupe de pilotage des TM/TIP/TPERS/TMS de chaque école organise et veille à la mise en application de la politique d'archivage, en collaboration avec le/la bibliothécaire, personne de référence pour toutes questions relatives à l'archivage des TM/TIP/TPERS/TMS.

<sup>2</sup> Cf. Annexe 1 : l'acquisition des TM/TIP/TPERS/TMS se fait à différents moments de l'année scolaire, en fonction de la forme papier ou électronique du TM/TIP/TPERS/TMS.

<sup>3</sup> Cf. Annexe 3.

<sup>4</sup> Cf. Annexe 2.

<sup>5</sup> Le fichier PDF est optimisé et ne dépasse pas 50 MB. Si le fichier s'avère plus lourd, l'élève prend contact avec le/la bibliothécaire.

<sup>6</sup> Cf. Annexe 3.

<sup>7</sup> Ecole : l'abréviation CSM, ECG, CGA, GYB, CSUD suffit. Type de travail : l'abréviation TM, TPERS, TIP, TMSPE, TMSSA, TMSTS suffit. Langue : l'abréviation f ou d suffit ; pour les TM/TIP/TPERS/TMS rédigés dans une autre langue que le français ou l'allemand, c'est la langue d'enseignement de l'élève qui est mentionnée.

Les TM/TIP/TPERS/TMS refusés (plagiat, note inférieure à 2) ne sont pas stockés sur le serveur commun.

c. Cas particuliers<sup>8</sup>:

**Pour les TM/TIP/TPERS/TMS en Arts visuels**, l'élève dépose sur le serveur un seul fichier (format PDF), comprenant le rapport écrit, ainsi qu'une photographie numérique (format JPEG) de son œuvre (photographie, maquette, tableau, sculpture, dessin ou autres) figurant en annexe du rapport.

**Pour les créations littéraires** (pièce de théâtre, récit, roman ou autres) réalisées dans le cadre d'un TM/TIP/TPERS/TMS, l'élève dépose sur le serveur un seul fichier (format PDF), comprenant le rapport écrit, ainsi que la version numérique de sa création figurant en annexe du rapport.

**Pour les productions audiovisuelle**s (courts-métrages, œuvres musicales, interview ou autres) réalisées dans le cadre d'un TM/TIP/TPERS/TMS, l'élève dépose sur le serveur uniquement le rapport écrit (format PDF). Le DVD ou CD est remis avec les exemplaires papiers pour l'enseignant et l'expert.

Pour tout autre cas de figure qui pourrait se présenter, l'élève s'adresse à l'enseignant, qui définit avec le personnel de la bibliothèque les modalités de stockage du TM/TIP/TPERS/TMS en question.

#### **CONSERVATION**

Les TM/TIP/TPERS/TMS acceptés par l'(les) enseignant(s) et l'expert, au format PDF, sont stockés sur un serveur commun, hébergé par le Sitel, pour une **durée de 10 ans.**

Le serveur commun est organisé par le/la bibliothécaire selon la structure arborescente suivante :

- Un dossier **par école**, nommé avec l'abréviation de l'école (CGA, CSC, CSM, CSUD, ECG, GYB).
- À l'intérieur de chaque dossier d'école, un dossier **par type de travail** (TM, TPERS, TIP, TMS), et un dossier pour les TM/TIP/TPERS/TMS confidentiels.
- A l'intérieur de chaque dossier de type de travail, un dossier **par année scolaire** (par exemple : 2012-2013).
- À l'intérieur de chaque dossier d'année scolaire, les fichiers des TM/TIP/TPERS/TMS classés **par ordre alphabétique** du nom de l'élève.

La procédure de stockage des TM/TIP/TPERS/TMS sous forme électronique est la suivante :

L'élève dépose son TM/TIP/TPERS/TMS sur le serveur commun en utilisant un ordinateur de l'école et en respectant le délai de remise de son TM/TIP/TPERS/TMS.

<sup>&</sup>lt;sup>8</sup> Pour les cas particuliers, le fichier PDF est optimisé et ne dépasse pas 50 MB. Si le fichier s'avère plus lourd, l'élève prend contact avec le/la bibliothécaire.

- Le proviseur responsable vérifie que tous les TM/TIP/TPERS/TMS ont été déposés et nommés correctement sur le serveur commun, dans le dossier correspondant. Il vérifier également que la déclaration personnelle figure en annexe de la version électronique.
- Les productions audiovisuelles (courts-métrages, œuvres musicales, interview ou autres) sont remises au personnel de la bibliothèque sur DVD ou CD<sup>9</sup> par l'enseignant, disponibles pour le prêt à la bibliothèque-médiathèque.

#### **CATALOGAGE ET INDEXATION**

Le/la bibliothécaire catalogue et indexe les TM/TIP/TPERS/TMS dans le catalogue informatisé de la bibliothèque-médiathèque.

Le secrétariat transmet à le/la bibliothécaire **la liste des élèves avec la mention de la note du TM/TIP/TPERS/TMS**. La note du TM/TIP/TPERS/TMS, ainsi que l'autorisation à la consultation du TM/TIP/TPERS/TMS, est mentionnée dans le catalogue exclusivement à l'usage du/de la bibliothécaire, tenu(e) à la confidentialité, en vue du versement aux Archives de l'Etat<sup>10</sup>.

Pour les productions audiovisuelles (courts-métrages, œuvres musicales ou autres), le DVD ou CD est répertorié dans le catalogue de la bibliothèque-médiathèque.

#### **PRÊT ET CONSULTATION**

Les TM/TIP/TPERS/TMS sont accessibles à la **consultation sous forme électronique**. La consultation est permise uniquement aux usagers internes des écoles concernées par la politique d'archivage<sup>11</sup>.

Les auteurs des TM/TIP/TPERS/TMS peuvent exiger que **leur travail soit traité comme confidentiel** (données personnelles et/ou sensibles). Les travaux confidentiels<sup>12</sup> doivent être clairement caractérisés comme tels dans le document *Déclaration personnelle<sup>13</sup> ,* et ne peuvent être consultés que par l'auteur lui-même et la personne responsable de l'encadrement dudit travail ainsi que par la direction de l'école<sup>14</sup>.

Les élèves et les enseignants ont la possibilité de rechercher dans le catalogue de la bibliothèque-médiathèque les TM/TIP/TPERS/TMS des années précédentes, puis de les consulter en se connectant au serveur commun<sup>15</sup>.

Le DVD ou CD, réalisé dans le cadre d'un TM/TIP/TPERS/TMS, peut être emprunté à la bibliothèque-médiathèque.

<sup>9</sup> Les productions audiovisuelles, au format généralement très lourd et difficilement univoque, ne sont pas sauvegardées sur le serveur commun pour des questions de place et, par conséquence, de performance dans la recherche informatique sur le serveur.

<sup>10</sup> Cf. ARCHIVAGE DEFINITIF

<sup>11</sup> Un élève de CGA peut consulter un TM/TIP/TPERS/TMS du CSUD.

<sup>12</sup> Tous les TMS dans le domaine de la santé et du travail social sont considérés automatiquement comme confidentiels. Ils ne sont donc pas disponibles à la consultation.

<sup>13</sup> Cf. Annexe 3.

<sup>14</sup> Les travaux confidentiels sont stockés sur un serveur interne à chaque école, dans un dossier sécurisé, géré par le/la bibliothécaire.

<sup>&</sup>lt;sup>15</sup> La connexion au serveur commun nécessite un nom d'utilisateur et un mot de passe.

#### **PROPRIETE INTELLECTUELLE**

L'élève est titulaire du **droit d'auteur** sur son TM/TIP/TPERS/TMS.

Toutefois, comme l'établit l'art. 24 de la loi fédérale sur le droit d'auteur, les bibliothèques, les établissements d'enseignement, […] sont autorisés à confectionner les copies d'exemplaires d'œuvre qui sont nécessaires pour la sauvegarde et la conservation de leurs collections, à condition qu'ils ne poursuivent aucun but économique ou commercial avec cette activité.

L'usage des TM/TIP/TPERS/TMS à des fins privées est légitimé par l'art. 19 de la loi fédérale sur le droit d'auteur. Par usage privé, on entend : b) toute utilisation d'œuvres par un maître et ses élèves à des fins pédagogiques ; c) la reproduction d'exemplaires d'œuvres au sein des entreprises, administrations publiques, institutions, commissions et organismes analogues, à des fins d'information interne ou de documentation.

Pour garantir un usage conforme des TM/TIP/TPERS/TMS dans les établissements du secondaire II, et défendre le droit d'auteur dont chaque élève est titulaire, **l'exemplaire papier du TM/TIP/TPERS/TMS doit inclure une déclaration sur le dépôt légal**, dûment signée par l'élève<sup>16</sup>.

#### **PLAGIAT**

La commission cantonale pour les TM a choisi deux logiciels anti-plagiat : Copy-stop pour les collèges de la Ville de Fribourg et Compilatio pour le Collège du Sud à Bulle.

Tous les TM/TIP/TPERS/TMS sont soumis au logiciel anti-plagiat, afin de garantir à chaque élève un traitement équitable et d'alimenter la base de données contenant tous les travaux de degré secondaire II, soumis au logiciel.

**L'élève signe le document** *Déclaration personnelle*<sup>17</sup>, certifiant que le TM/TIP/TPERS/TMS a été réalisé conformément au *Guide de travail* des collèges et aux *Lignes directrices* de la DICS, acceptant que son TM/TIP/TPERS/TMS soit soumis au logiciel anti-plagiat et donnant son accord pour qu'il soit utilisé comme moyen de preuve en cas de soupçon d'atteintes à son droit d'auteur.

<sup>16</sup> Cf. Annexe 3. <sup>17</sup> Cf. Annexe 3.

#### **ARCHIVAGE DEFINITIF**

Une fois le délai de conservation dans les écoles passé (10 ans), **un échantillonnage**<sup>18</sup> (TM/TIP/TPERS/TMS concernant le Canton de Fribourg ayant obtenu la note 5 et plus, TM/TIP/TERS/TMS rédigés par les élèves dont le nom de famille commençant par la lettre B et S<sup>19</sup>, TM/TIP/TPERS/TMS ayant obtenu la note 6) est effectué et versé aux Archives de l'Etat du Canton de Fribourg<sup>20</sup>. Cette mesure vise à garantir l'archivage définitif d'une sélection pertinente de TM/TIP/TPERS/TMS, à des fins de transparence administrative et de sauvegarde de documents ayant une valeur historique.

Le/la bibliothécaire imprime les TM/TIP/TPERS/TMS sélectionnés pour l'archivage définitif (sur un papier de bonne qualité, non-recyclé) et les conditionne selon les normes édictées par les Archives de l'Etat du Canton de Fribourg<sup>21</sup>. Lors du versement, le/la bibliothécaire remet aux archives de l'Etat un inventaire aux champs prédéfinis par l'archiviste de l'Etat<sup>22</sup>.

Après le délai de conservation passé et l'échantillonnage effectué, les TM/TIP/TPERS/TMS sont éliminés par le/la bibliothécaire.

#### **VALORISATION**

Les Archives de l'Etat du canton de Fribourg s'engagent à conserver les TM/TIP/TPERS/TMS sélectionnés et à leur donner une visibilité en affichant les notices relatives dans leur inventaire en ligne. Les TM/TIP/TPERS/TMS sont consultables sur place, à l'exception des TM/TIP/TPERS/TMS désignés comme confidentiels, soumis à un délai de consultation de 30 voire 100 ans.

Une collaboration peut être établie avec la Société d'histoire du canton de Fribourg (en particulier pour les TM/TIP/TPERS/TMS sur le canton de Fribourg).

<sup>18</sup> Le nombre de TM/TIP/TPERS/TMS compris dans l'échantillonnage peut varier entre école, ainsi que d'année en année, de 50 à 140 environ.

<sup>19</sup> Lorsqu'un TM/TIP/TPERS/TMS est rédigé par plusieurs élèves, il suffit qu'un seul des élèves porte un nom de famille commençant par B ou S, pour que le TM/TIP/TPERS/TMS soit retenu dans l'échantillonnage.

<sup>&</sup>lt;sup>20</sup> En l'absence de points ou de note (perte ou destruction des protocoles d'évaluation certificative), seront gardés uniquement les TM/TIP/TPERS/TMS ayant obtenu la mention « très bien » : cette disposition vaut autant pour les TM/TIP/TPERS/TMS sur le Canton de Fribourg que pour ceux qui répondent au critère « ayant obtenu la note 6 ». En présence de points, les équivalences suivantes sont retenues : plus ou égal à 95 points = 6 ; plus ou égal à 80 points = 5-6. En présence de note, est prise en compte la note réelle (par exemple  $4.9 \neq 5$ ).

<sup>21</sup> Cf. Petit guide de versement d'archives à l'usage des services de l'Etat, 9 p. Le guide peut être demandé aux Archives de l'Etat de Fribourg :<https://www.fr.ch/cha/aef>

<sup>&</sup>lt;sup>22</sup> L'inventaire Excel est à remettre dans un premier temps pour contrôle sous forme électronique, et dans un deuxième temps sous forme papier avec le versement physique. Il doit comporter les champs suivants : Cote d'archivage = sigle de l'école (CGA, CSC, CSM, ECG, GYB, CSUD) + n. du versement en chiffres romains (I, II, III, etc.) + un n. progressif univoque pour chaque TM/TIP/TPERS/TMS remis (1,2,3, etc.), Auteur, Responsabilité, Titre, 1<sup>ère</sup> collection (titre du séminaire), Mots-clés, Collation, Langue, Année, Remarques (par ex. l'éventuelle clause de confidentialité).

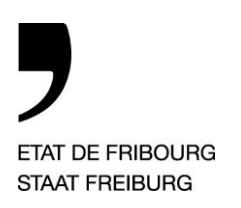

Service de l´enseignement secondaire du deuxième degré Amt für Unterricht der Sekundarstufe 2

**Collège du Sud CSUD Kollegium des Südens KSUD** —

## **PLANIFICATION DE L'ARCHIVAGE DES TRAVAUX DE MATURITÉ ET RESPONSABILITÉS**

Les proviseurs responsables de chaque école, en collaboration avec le/la bibliothécaire, organisent et veillent à la mise en application de la politique d'archivage. Le/la bibliothécaire est la personne ressource pour toutes questions relatives à l'archivage des TM/TIP/TPERS/TMS.

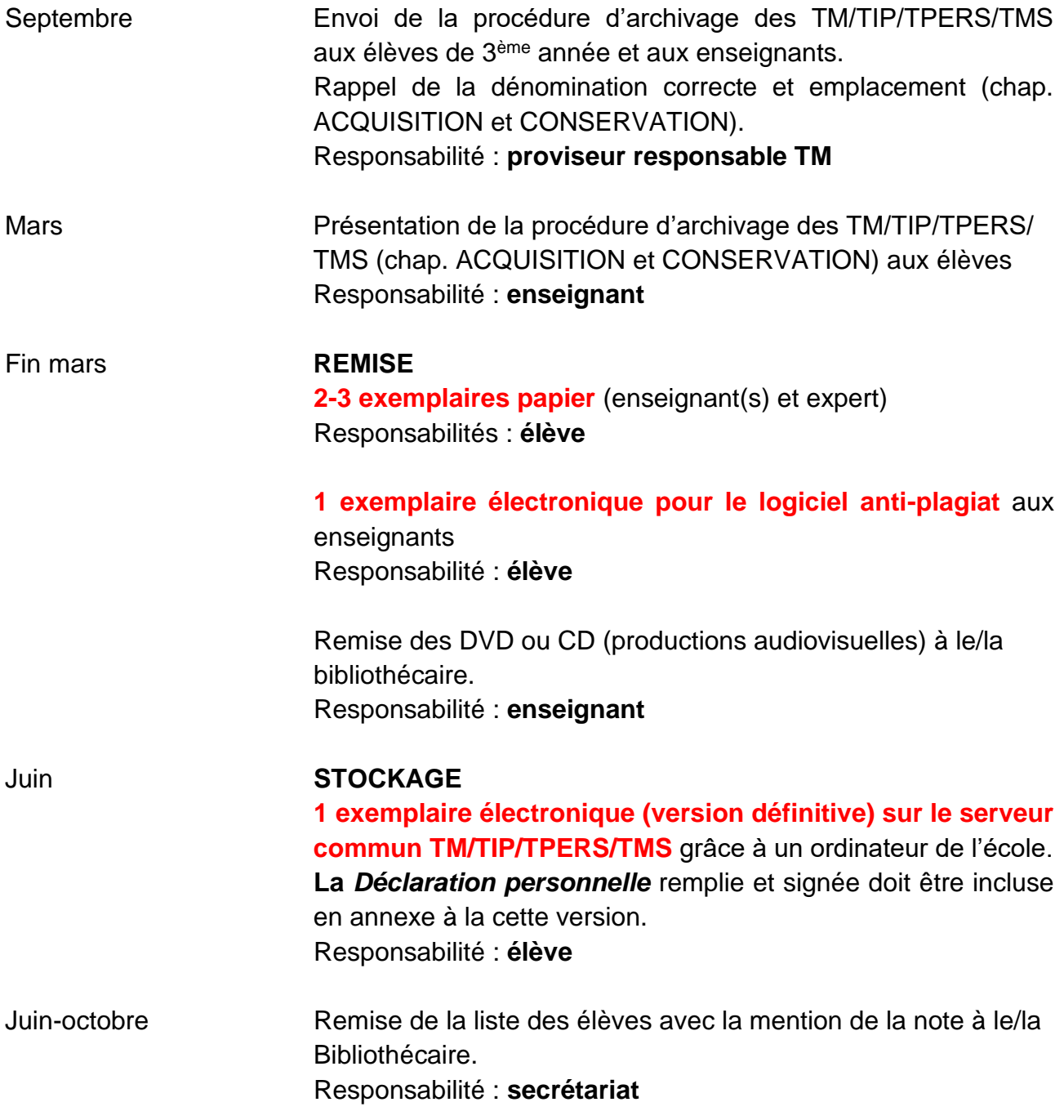

Service de l´enseignement secondaire du deuxième degré Amt für Unterricht der Sekundarstufe 2

**Collège du Sud CSUD Kollegium des Südens KSUD** —

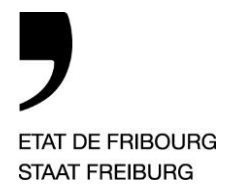

Catalogage et indexation dans le catalogue de la bibliothèquemédiathèque.

Archivage définitif Responsabilité : **bibliothécaire**

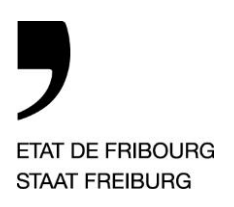

Service de l´enseignement secondaire du deuxième degré Amt für Unterricht der Sekundarstufe 2

**Collège du Sud CSUD Kollegium des Südens KSUD** —

## **DOCUMENT A REMETTRE POUR LE LOGICIEL ANTI-PLAGIAT**

Un exemplaire du TM/TIP/TPERS/TMS doit obligatoirement être rendu sous forme électronique, avec une préparation particulière adaptée au logiciel anti-plagiat. Le processus à respecter est le suivant :

- Tous les textes du TM/TIP/TPERS/TMS doivent être réunis dans un fichier unique en format Word (doc ou docx) ou converti en PDF.
- Le nom du fichier doit être compatible avec internet : il ne doit contenir aucun signe diacritique (accent, cédille, tréma ou caractère spécial), ni aucun espace ou apostrophe. Afin de respecter la protection des données, la désignation du fichier ne doit pas comporter le nom de l'étudiant, mais seulement l'année de production et un à deux mots-clefs du titre, reliés par des tirets. Exemple : 09-Forets\_Alluviales
- Toutes les images doivent être supprimées. La taille du fichier doit être inférieure à 0.5 Mo. Pour réduire la taille d'un fichier Word ou PDF, il suffit d'utiliser la commande **Enregistrer sous** et de choisir le format txt (texte brut).
- La législation sur la protection des données impose d'effacer sur la page de titre, dans l'en-tête ou dans le pied de page le nom de l'auteur, de tierces personnes ainsi que celui du professeur. Le travail doit donc être complètement anonymisé.
- Les pages de titres, les notes de bas de page, la bibliographie et les annexes doivent être effacées. Il est facile de supprimer toutes les notes de bas de page en utilisant la fenêtre de recherche et en y tapant ^f. Actionner ensuite la fonction **Remplacer**, laisser le champ vide et choisir **Remplacer tout**.

#### **A REMETTRE AU PLUS TARD LE …………………… AU TUTEUR**

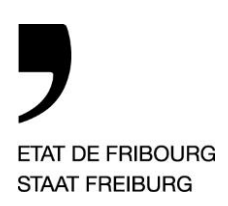

Service de l'enseignement secondaire du deuxième degré Amt für Unterricht der Sekundarstufe 2

**Collège du Sud CSUD Kollegium des Südens KSUD** —

## **DECLARATION PERSONNELLE TM**

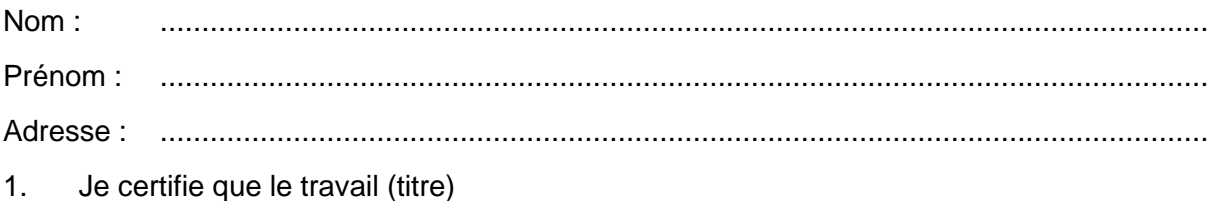

\_\_\_\_\_\_\_\_\_\_\_\_\_\_\_\_\_\_\_\_\_\_\_\_\_\_\_\_\_\_\_\_\_\_\_\_\_\_\_\_\_\_\_\_\_\_\_\_\_\_\_\_\_\_\_\_\_\_\_\_\_\_\_\_\_\_\_\_\_

\_\_\_\_\_\_\_\_\_\_\_\_\_\_\_\_\_\_\_\_\_\_\_\_\_\_\_\_\_\_\_\_\_\_\_\_\_\_\_\_\_\_\_\_\_\_\_\_\_\_\_\_\_\_\_\_\_\_\_\_\_\_\_\_\_\_\_\_\_

\_\_\_\_\_\_\_\_\_\_\_\_\_\_\_\_\_\_\_\_\_\_\_\_\_\_\_\_\_\_\_\_\_\_\_\_\_\_\_\_\_\_\_\_\_\_\_\_\_\_\_\_\_\_\_\_\_\_\_\_\_\_\_\_\_\_\_\_\_

a été réalisé par moi conformément au **Guide de travail des collèges** et aux Lignes directrices de la DICS concernant la réalisation du **Travail de maturité.** 

- 2. Je prends connaissance que mon travail sera soumis à une vérification de la mention correcte et complète de ses sources, au moyen d'un logiciel de détection de plagiat. Pour assurer ma protection, ce logiciel sera également utilisé pour comparer mon travail avec des travaux écrits remis ultérieurement, afin d'éviter des copies et de protéger mon droit d'auteur. En cas de soupçon d'atteintes à mon droit d'auteur, je donne mon accord à la direction de l'école pour l'utilisation de mon travail comme moyen de preuve.
- 3. Je m'engage à ne pas rendre public mon travail avant l'évaluation finale.
- 4. Je m'engage à respecter la Procédure d'archivage des TM/TIP/TPERS/TMS en vigueur dans mon école.
- 5. J'autorise la consultation de mon travail par des tierces personnes à des fins pédagogiques et/ou d'information interne à l'école :

❏ Oui

❏ Non (car il contient des données personnelles et sensibles.)

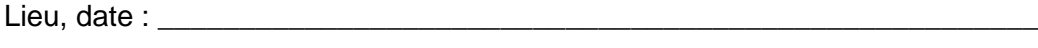

Signature : \_\_\_\_\_\_\_\_\_\_\_\_\_\_\_\_\_\_\_\_\_\_\_\_\_\_\_\_\_\_\_\_\_\_\_\_\_\_\_\_\_\_\_\_\_\_\_\_\_\_\_\_\_\_

# **À JOINDRE À CHAQUE EXEMPLAIRE IMPRIMÉE ET À INCLURE DANS LA VERSION ÉLECTRONIQUE DÉFINITIVE EN ANNEXE**